Label location

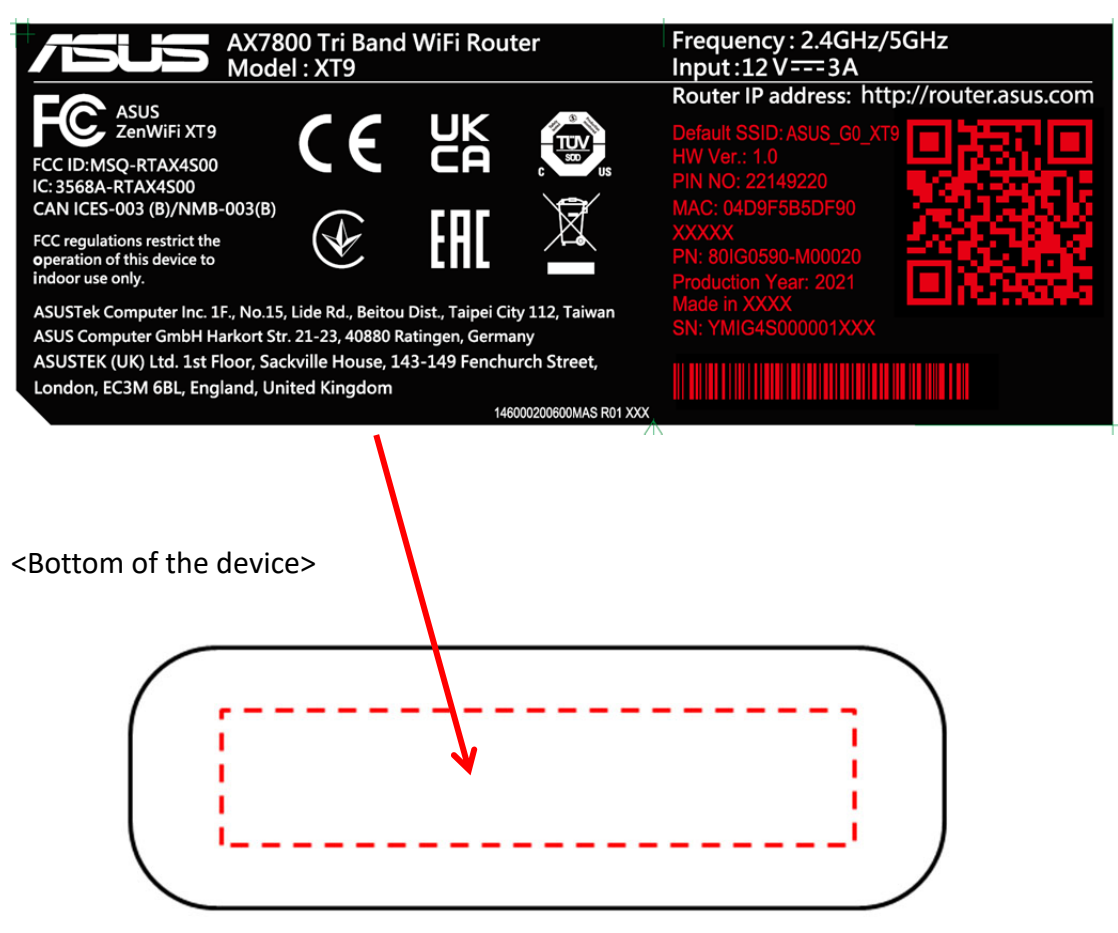